1.  $\sim$ 

## $300 - 330$

**怎么才能看到所有的股票;如何看到股市的全部实时交易-**

 $\sim$  60"

 $F1$ 

 $1$ 

 $\overline{1/2}$ 

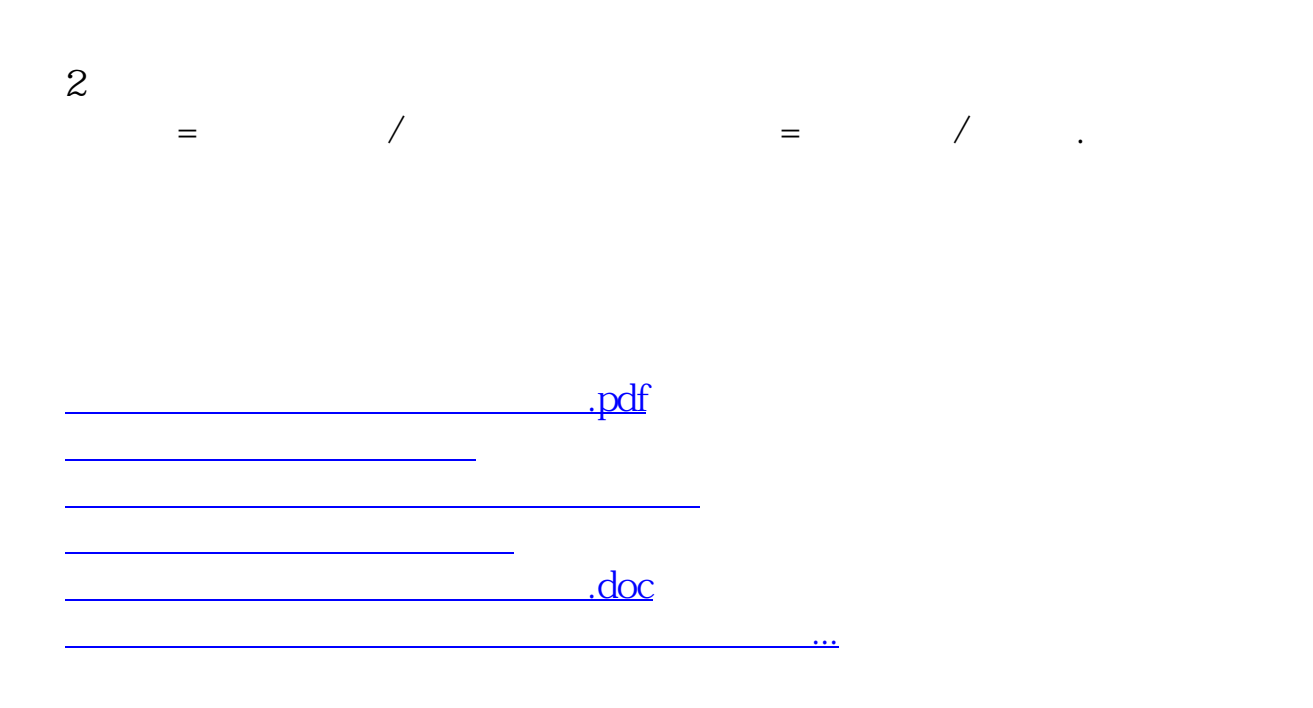

<https://www.gupiaozhishiba.com/read/9311555.html>